### **"rgf\_util2.rex"**

2009 International Rexx Symposium Chilworth, England (May 2009)

Rony G. Flatscher (Rony. Flatscher@wu.ac.at) Wirtschaftsuniversität Wien, Austria (http://www.wu.ac.at)

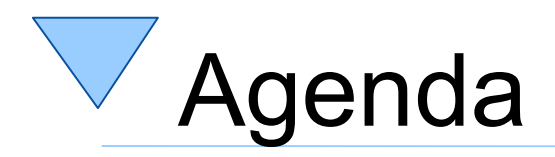

- Overview
- String-related BIF-Extensions
- Routine "dump2()"
- Parsing of words
- Routines "sort2()" and "stableSort2()"
- New comparators
- Roundup

- Default to caseless comparison modes
- Allow negative numbers
	- Define negative positions
	- Define negative lengths
- Implemented as public routines
	- Named after their BIFs
	- Supplement digit "2" to BIF-name
- Works on 3.x and 4.x versions of ooRexx
	- On 4.x .context~package is used to add them

- Semantics, if negative numbers
	- Negative start position
		- Start from the other side and position in the opposite direction
	- Negative length number
		- Position in the opposite direction

- abbrev2(info, string [,length] [,C|I])
- changeStr2(needle, haystack, newNeedle [,count] [,C|I])
- delStr2(string, start [,length])
- delWord2(string, start [, count])
- lastPos2(needle, haystack [,start] [,C|I])
- left2(string, length [,pad])
- lower2(string [,start] [,length])
- overlay2(new, target [,start] [,length])
- pos2(needle, haystack, [,start] [,C|I])

- right2(string, length [,pad])
- subChar2(string, pos)
- subStr2(string, pos [, length])
- subWord2(string, pos [, count])
- upper2(string [,start] [,length])
- word2(string, pos)
- wordIndex2(string, pos)
- wordLength2(string, pos)
- wordPos2(phrase, string [,start]/[,C|I])

```
ABBREV2("Print", "Pri") ........................ -> [1]
ABBREV2("PRINT", "Pri", 1) ..................... -> [1]
ABBREV2("int", "Pri", -1) ...................... -> [1]
ABBREV2("Print", "PRI", "I") ................... -> [1]
ABBREV2("PRINT", "Pri", "C") ................... -> [0]
------------------------------------------------------------------
CHANGESTR2("I","I0II00","X") ................ -> [X0XX00]
CHANGESTR2("I","I0II00","X", 1) ................ -> [X0II00]
CHANGESTR2("I","I0II00","X", -1) ............... -> [I0IX00]
CHANGESTR2("I","I0II00","X", -2) ............... -> [I0XX00]
CHANGESTR2("AB","AB0ABBAAB0AB","--", 2) ....... -> [--0--BAAB0AB]
CHANGESTR2("AB","AB0ABBAAB0AB","--", -2) ....... -> [AB0ABBA--0--]
CHANGESTR2("i","I0II00","X", ,"C") ............ -> [I0II00]
CHANGESTR2("i","I0II00","X", 1,"I") ............ -> [X0II00]
```
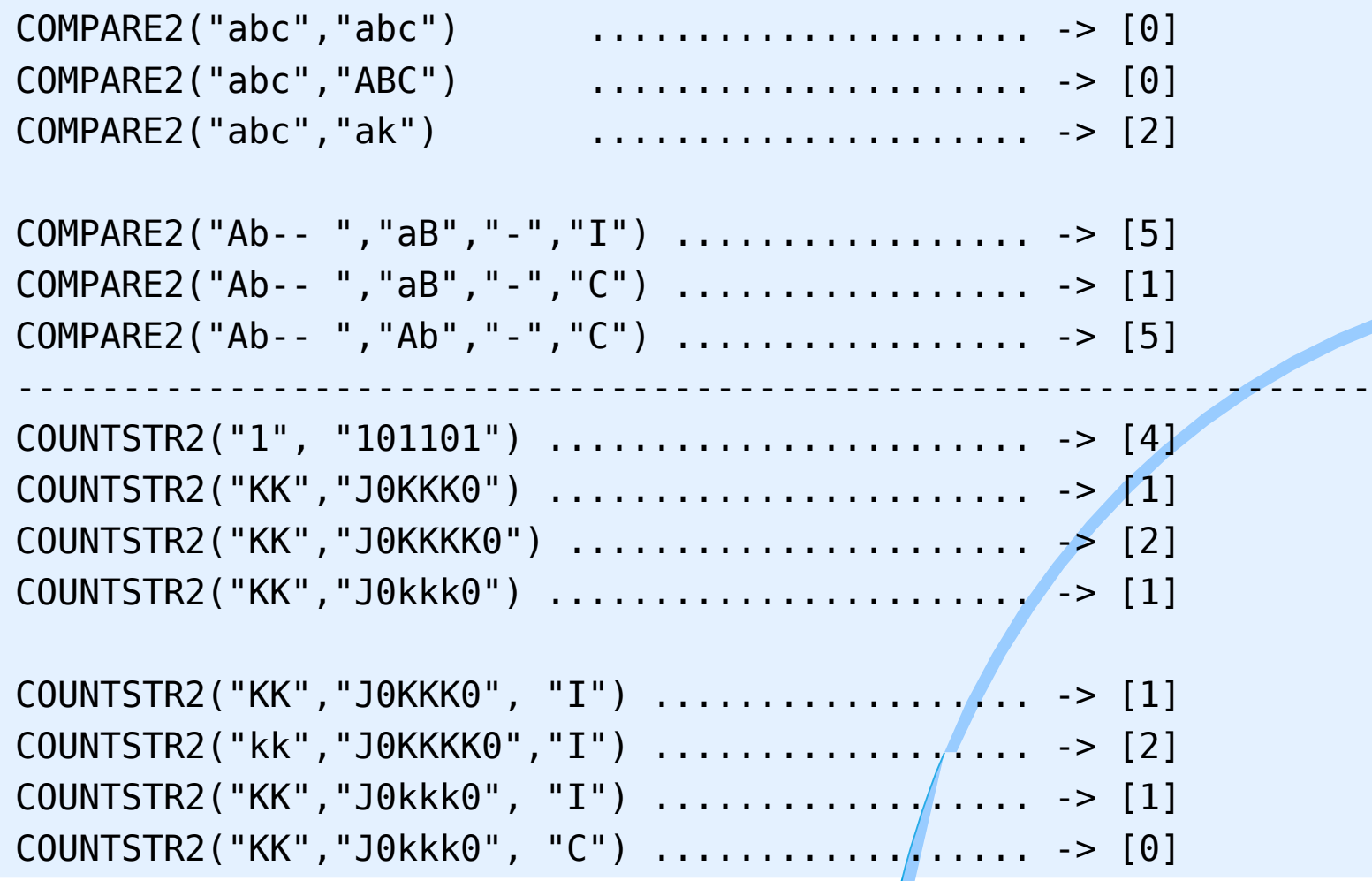

#### • Examples

DELSTR2("abcd", 3 ) ........................... -> [ab] DELSTR2("abcde", 3, 2) ....................... -> [abe] DELSTR2("abcde", 6 ) ....................... -> [abcde] DELSTR2("abcd", -3 ) ....................... -> [a] DELSTR2("abcde", -3, -2) ....................... -> [ade] DELSTR2("abc", 1 ) ........................ -> [] DELSTR2("abc", -1 ) ........................ -> [ab] DELSTR2("abc", 3 ) ........................ -> [ab] DELSTR2("abc", -3 ) ........................ -> []

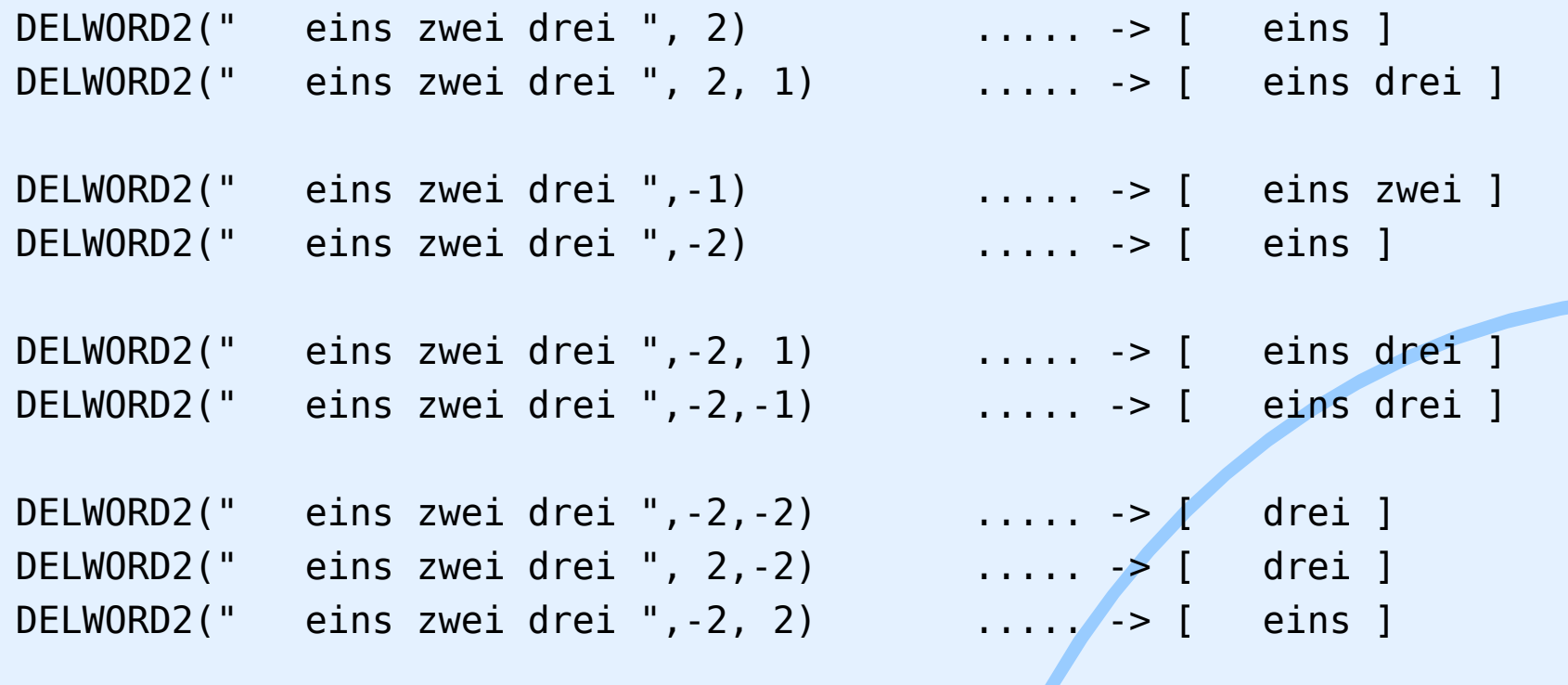

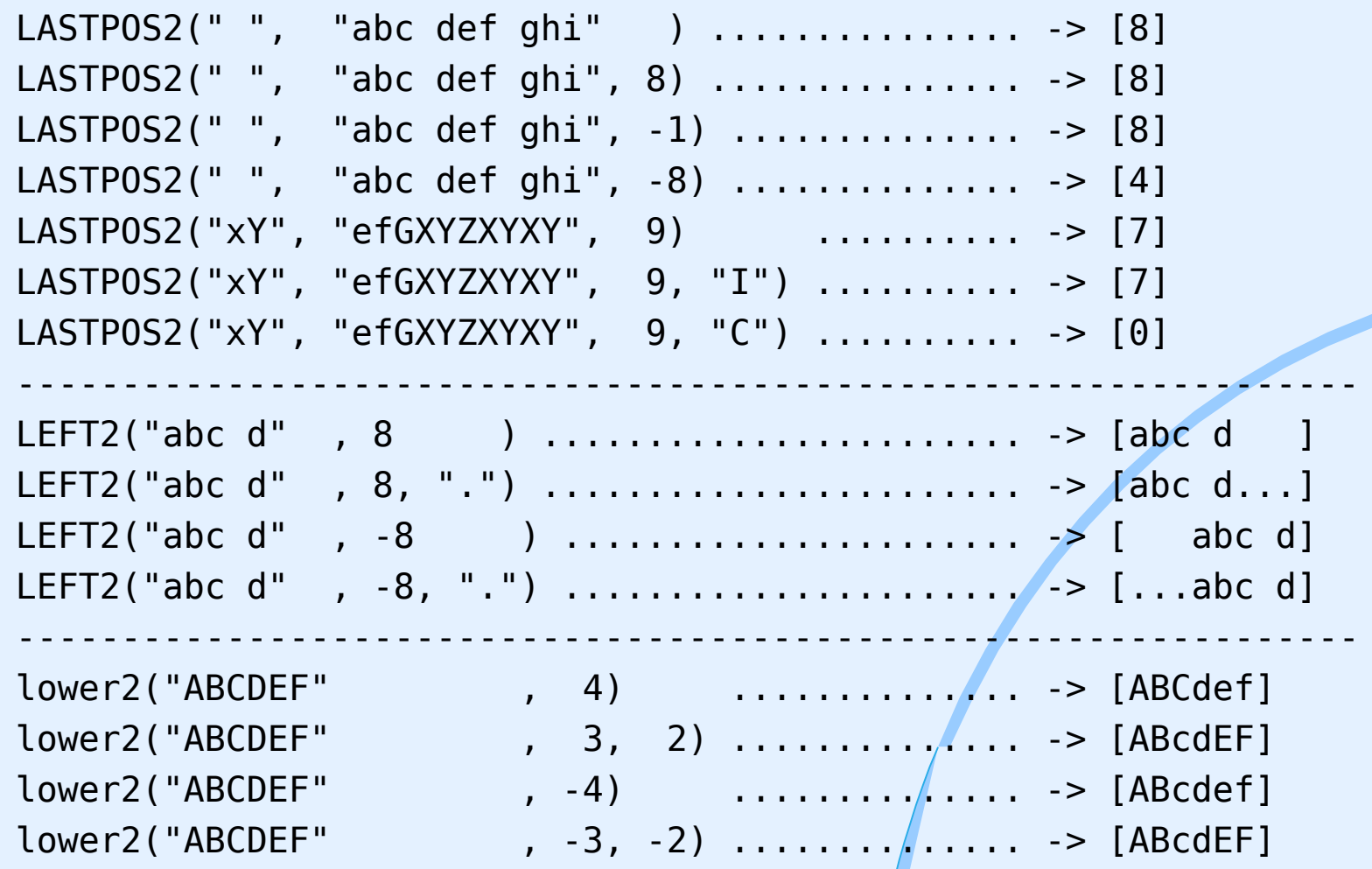

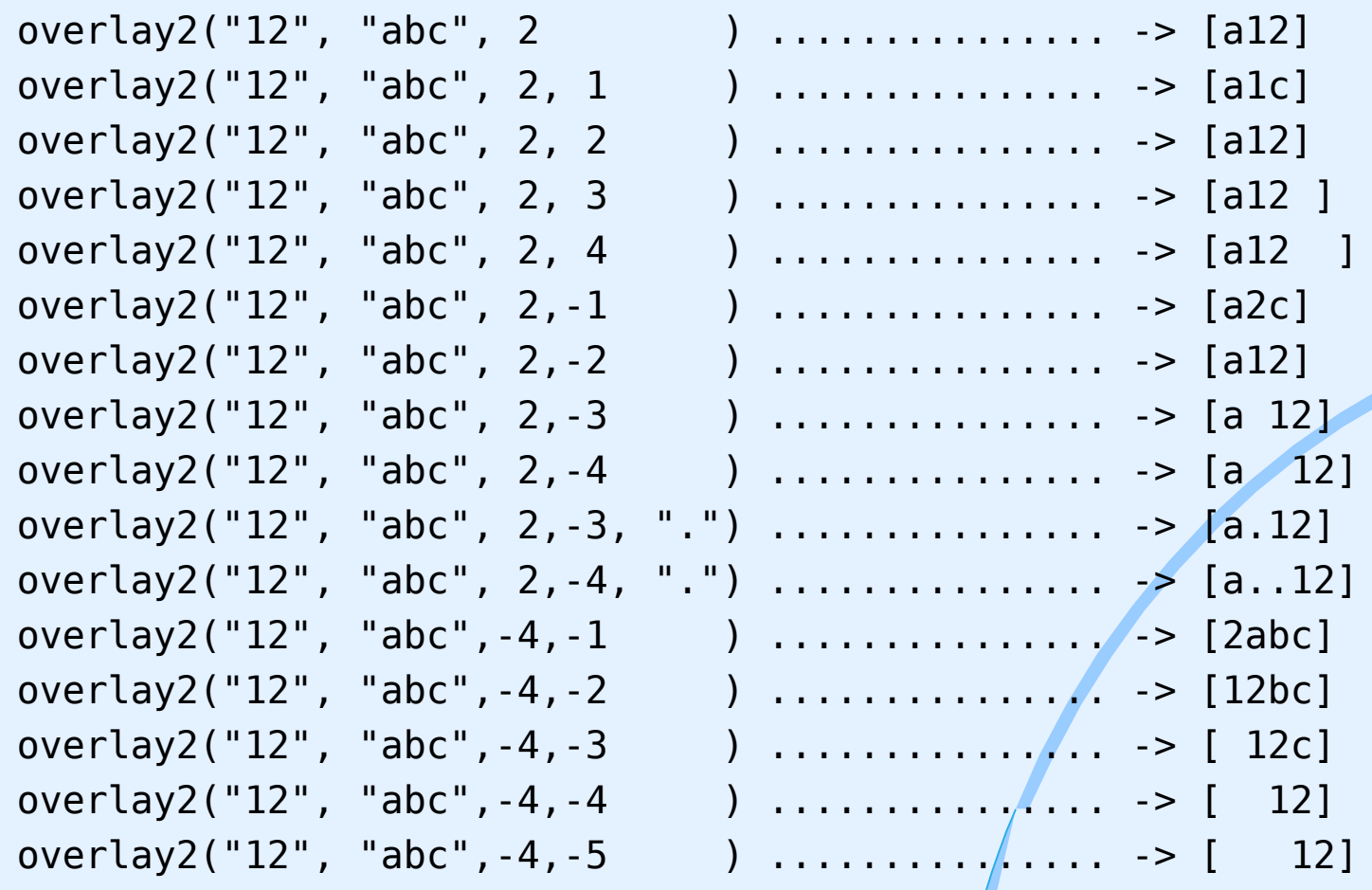

#### • Examples

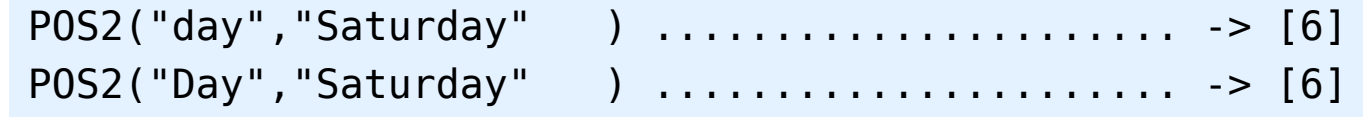

RIGHT2("abc d" , 8 ) ...................... -> [ abc d] RIGHT2("abc d", 8, ".") ........................... -> [...abc d] RIGHT2("abc def", 7 ) ......................... -> [abc def] RIGHT2("12",5,"0") ...................... -> [00012]

----------------------------------------------------------------

RIGHT2("abc d" , -8 ) ..................... -> [abc d ] RIGHT2("abc d" , -8, ".") ..................... -> [abc d...] RIGHT2("12",-5,"0") ...................... -> [12000]

#### • Examples

SUBCHAR2("abc", 3 ) ..................... -> [c] SUBCHAR2("abc", 4 ) ...................... -> [] SUBCHAR2("abc", -3 ) ..................... -> [a] SUBCHAR2("abc", -4 ) ..................... -> [] ---------------------------------------------------------------- SUBSTR2("abc", -2 ) .................... -> [bc] SUBSTR2("abc", -2, -4 ) ...................... -> [ ab] SUBSTR2("abc", -2, -6, ".") ........................ -> [....ab] SUBSTR2('ab', -1, -3, .) ...................... -> [.ab] substr2("abc", -4 ) ..................... -> [ abc] substr2("abc", -4, , ".") ..................... -> [.abc] substr2("abc", -4, 1, ".") ..................... -> [.] substr2("abc", -4,-1, ".") ..................... -> [.]

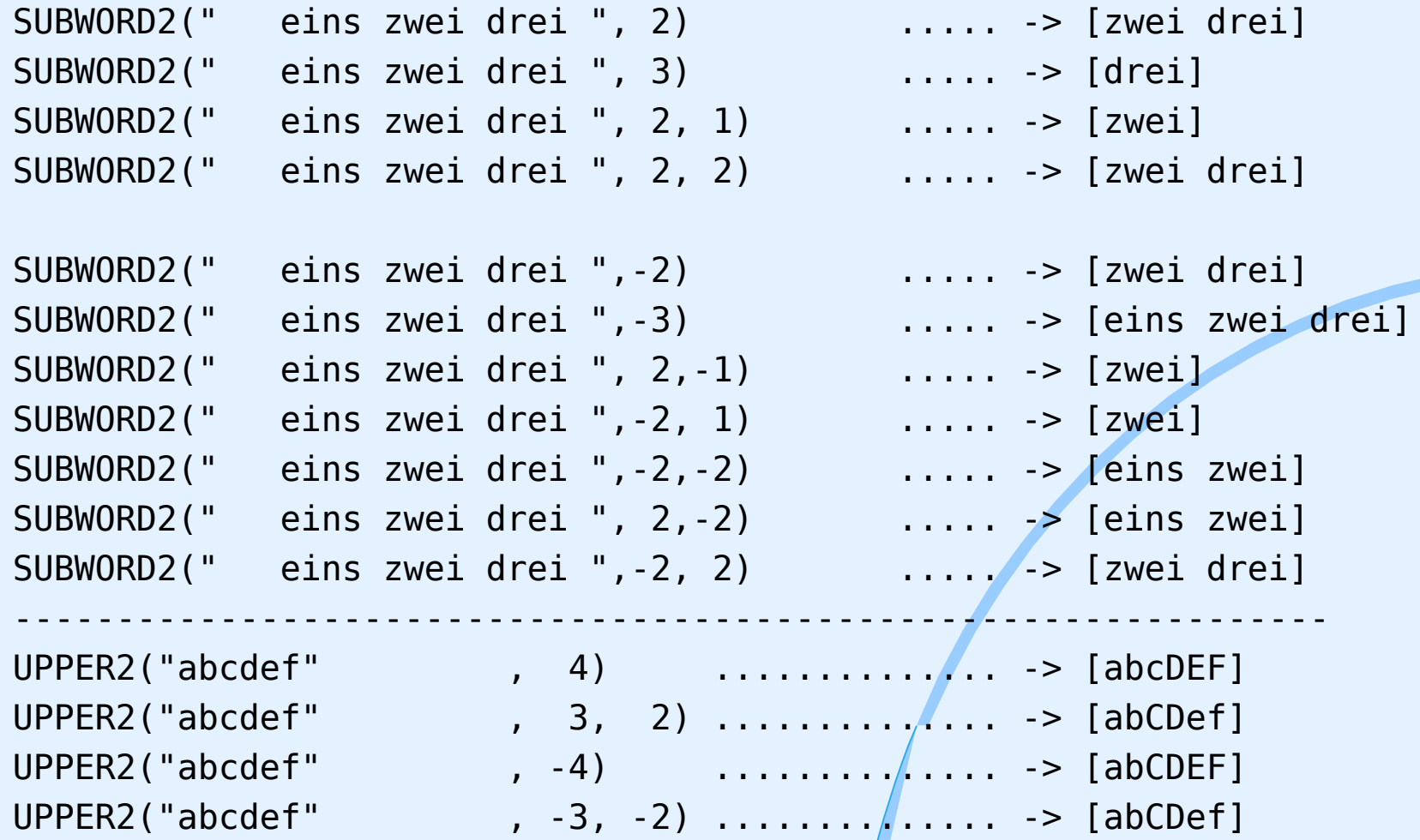

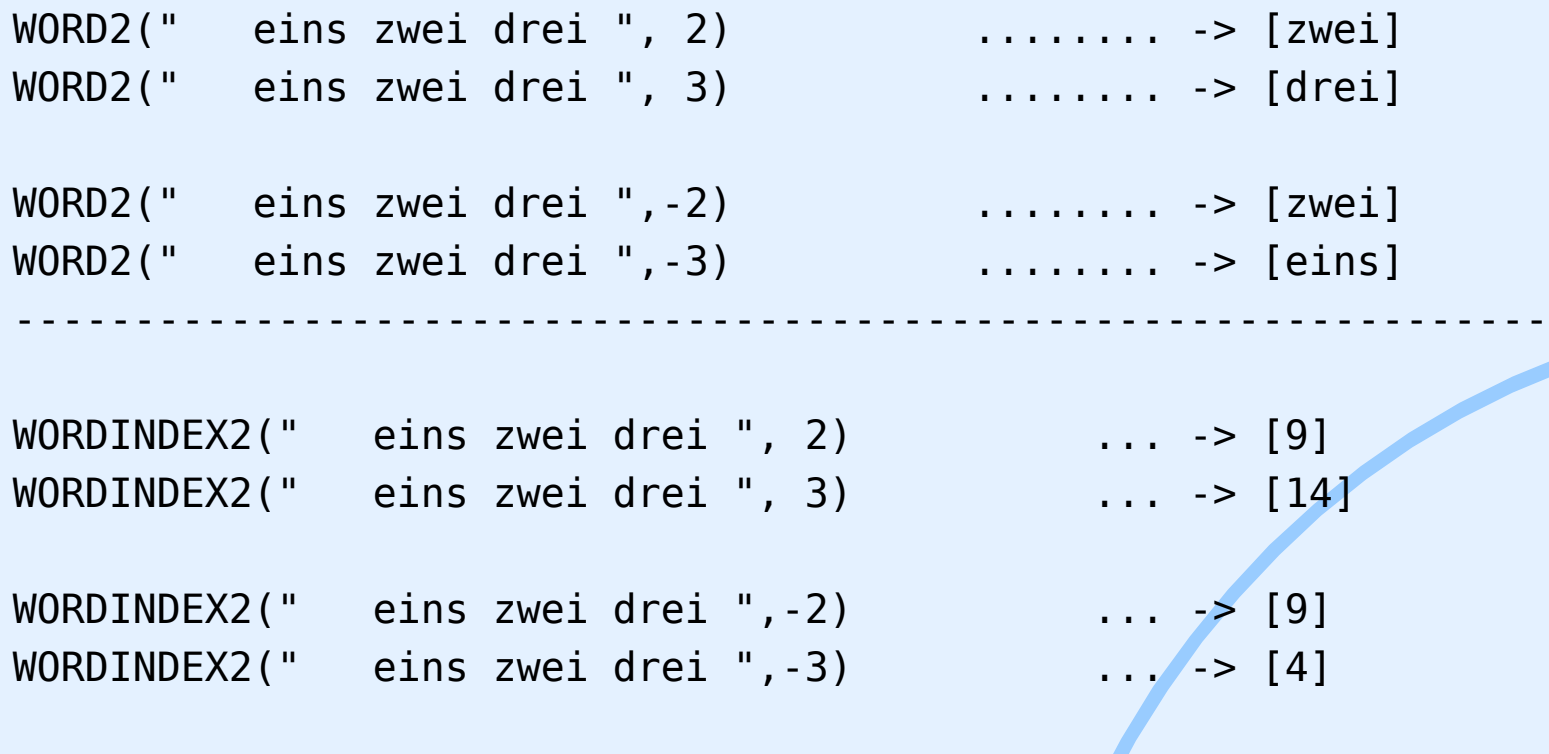

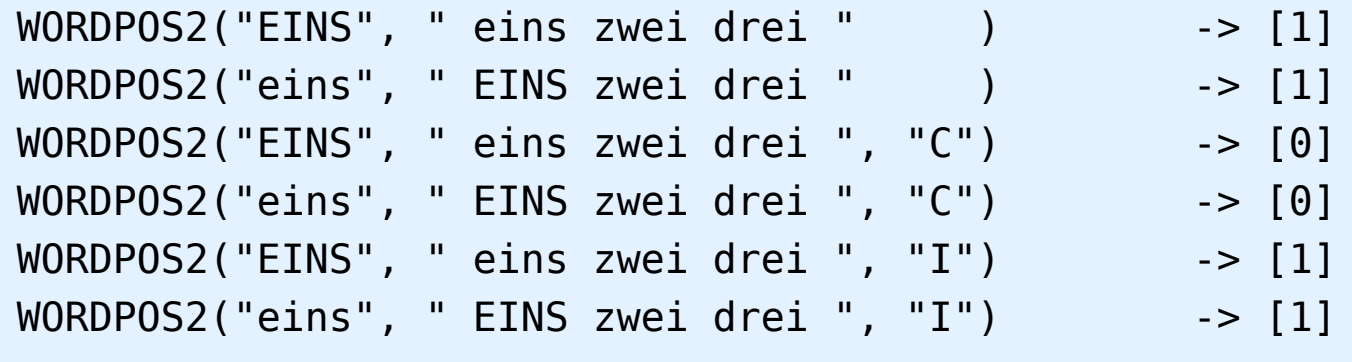

```
WORDPOS2(" eins ", " eins zwei drei ",-1) -> [0]
WORDPOS2(" eins ", " eins zwei drei ", -4) -> [1]
```

```
WORDPOS2(" eins ", " eins zwei drei ",-1, "C") -> [0]
WORDPOS2(" eins ", " eins zwei drei ",-1, "I") /-> [0]
WORDPOS2(" eins ", " eins zwei drei ",-4, "C") -> [1]
```
# Public Routine "dump2()"

- What is the "content" of a collection?
- Collection classes
	- List content in a ledgible ("human-centric") way
	- Allow any collection to be processed
	- Allow optional heading
	- Allow optional comparator (for sorting)
- dump2(collection [,heading] [,comparator])

# Public Routine "dump2()" Example, 1

a2=.array~new  $a2[1,2]="x"$ a2[3,4]="a"  $a2[3,5]="z"$  $a2[4,1]="A"$  $a2[7,5]="m"$ call dump2 a2

------------------

```
type: The Array class: (5 items)
   # 1: index=[1,2] -> item=[x] # 2: index=[3,4] -> item=[a]
    # 3: index=[3,5] -> item=[z]
    # 4: index=[4,1] -> item=[A]
    # 5: index=[7,5] -> item=[m]
```
# Public Routine "dump2()" Example, 2

```
d1=.directory~new
d1['x"] = "x-value"d1["a"]="a-value"
d1['z"] = "z-value"d1["A"]="A-value"
d1["m-index"]="m-index-value"
call dump2 d1
```
------------------

type: The Directory class: (5 items)

 $# 1: index=[A]$  ->  $item=[A-value]$  $# 2: index=[a]$  ->  $item=[a-value]$  # 3: index=[m-index] -> item=[m-index-value]  $# 4: index=[x]$  ->  $item=[x-value]$  $# 5: index=[z]$  ->  $item=[z-value]$ 

# Public Routine "dump2()" Example, 3

```
r=.relation~new
r["x"]="x-value"
r["x"]="xyz-value"
r["x"]="x-value"
r["a"]="a-value"
r["z"]="z-value"
r["m-index"]="m-index-value"
r["A"]="A-value"
call dump2 r
```
------------------

type: The Relation class: (7 items)

 $# 1: index = [A]$  -> item=[A-value]  $# 2: index=[a]$  ->  $item=[a-value]$  # 3: index=[m-index] -> item=[m-index-value] # 4: index=[x]  $-$  -> item=[an Array (3/items) id# 266390774]  $# 5: index=[z]$  ->  $item=[z-value]$ 

# Routine "parseWords2"

- Definition of words differs from language to language
- Sometimes defining delimiters is easier
- Returns an array of parsed words
	- Either a single dimensioned array with words, or
	- A two-dimensional array containing the starting position, the length of the word and the next starting position

# Routine "parseWords2" Example

```
str="Über den Wölkchen - oder Woelkchen - muss. die Freiheit wohl grenzenlos sein?"
deli=" -/\,:!?." || "09"x -- delimiters
arr=parseWords2(str, deli)
do w over arr
    say "["w"]"
end
::requires "rgf_util2.rex"
--------
[Über]
[den]
[Wölkchen]
[oder]
[Woelkchen]
[muss]
[die]
[Freiheit]
[wohl]
[grenzenlos]
[sein]
```
# Class "StringOfWords"

- Definition of words differs from language to language
- Sometimes defining delimiters is easier
- Submit a
	- String to be parsed
	- Optionally a string of reference characters
		- Defaults to the delimiter characters blank and tab
	- Optionally a character indicating how to use the reference characters
		- Defaults to "D"elimiter

# Class "StringOfWords" Example

```
str="Über den Wölkchen - oder Woelkchen - muss. die Freiheit wohl grenzenlos sein?"
deli=" -/\,:!?." || "09"x -- delimiters
sow=.StringOfWords~new(str, deli)
do w over sow -- makeArray=wordArray, positionArray
    say "["w"]"
end
--------
[Über]
[den]
[Wölkchen]
[oder]
[Woelkchen]
[muss]
[die]
[Freiheit]
[wohl]
[grenzenlos]
[sein]
```
# $\sqrt{\ }$  "sort2()" and "stableSort2()"

- Makes sorting available as a routine
- Makes it easy to indicate the sorting options
	- Allows the implicit usage of comparators defined in "rgf\_util2.rex"
- Should be easier to use, than the array methods
	- sort(),
	- sortWith(),
	- stableSort() and
	- stableSortWith()

```
mmyArray=.array~of(0, -1, " -1", "aNton", "AntoN", "BERta", "Anton", "berta", 99, 1E1)
tmpArray=sort2(myArray~copy)
call dump2 tmpArray, "sort"
---
sort: (10 items)
   # 1: index=[1] -> item=[ -1] # 2: index=[2] -> item=[-1]
     # 3: index=[3] -> item=[0]
     # 4: index=[4] -> item=[1E1]
    # 5: index=[5] -> item=[99]
    # 6: index=[6] \rightarrow item=[Anton] # 7: index=[7] -> item=[Anton]
    # 8: index=[8] \rightarrow item=[aNton]
     # 9: index=[9] -> item=[berta]
     # 10: index=[10] -> item=[BERta]
--------------------------------------------------
```

```
mmyArray=.array~of(0, -1, " -1", "aNton", "AntoN", "BERta", "Anton", "berta", 99, 1E1)
tmpArray=stableSort2(myArray~copy)
call dump2 tmpArray, "stableSort"
---
stableSort: (10 items)
    # 1: index=[1] -> item=[-1]
   # 2: index=[2] -> item=[ -1] # 3: index=[3] -> item=[0]
    # 4: index=[4] -> item=[1E1]
    # 5: index=[5] -> item=[99]
   # 6: index=[6] \rightarrow item=[alton] # 7: index=[7] -> item=[AntoN]
    # 8: index=[8] -> item=[Anton]
    # 9: index=[9] -> item=[BERta]
     # 10: index=[10] -> item=[berta]
--------------------------------------------------
```

```
myArray = .array \sim of("Zoe \ 24", "Fred \ 41", "Xavier 52", "Andy \ 40")myArray~sortWith(.ColumnComparator~new(8, 2))
call dump2 myArray
---
type: The Array class: (4 items)
    # 1: index=[1] -> item=[Zoe 24]
    # 2: index=[2] -> item=[Andy 40]
    # 3: index=[3] -> item=[Fred 41]
     # 4: index=[4] -> item=[Xavier 52]
--------------------------------------------------
myArray~sortWith(.InvertingComparator~new(.ColumnComparator~new(8, 2)))
call dump2 myArray 
---
type: The Array class: (4 items)
   # 1: index=[1] -> item=[Xavier 52]# 2: index=[2] -> item=[Fred 41] # 3: index=[3] -> item=[Andy 40]
     # 4: index=[4] -> item=[Zoe 24]
--------------------------------------------------
```

```
myArray = .array \sim of("Zoe 24", "Fred 41", "Xavier 52", "Andy 40")myArray=sort2(myArray, 8, 2)
call dump2 myArray
---
type: The Array class: (4 items)
    # 1: index=[1] -> item=[Zoe 24]
    # 2: index=[2] -> item=[Andy 40]
    # 3: index=[3] -> item=[Fred 41]
     # 4: index=[4] -> item=[Xavier 52]
--------------------------------------------------
myArray=sort2(myArray, 8, 2, "D")
call dump2 myArray 
---
type: The Array class: (4 items)
   # 1: index=[1] -> item=[Xavier 52]# 2: index=[2] -> item=[Fred 41] # 3: index=[3] -> item=[Andy 40]
     # 4: index=[4] -> item=[Zoe 24]
--------------------------------------------------
```
### "sort2()" and "stableSort2()" Example, 5 (Multiple Columns!)

```
myArray = .array \sim of("Zoe \ 24", "Fred \ 41", "Xavier 52", "Andy \ 40")myArray=sort2(myArray, 8, 2, "N", 1, "I")
call dump2 myArray
---
type: The Array class: (4 items)
    # 1: index=[1] -> item=[Zoe 24]
    # 2: index=[2] -> item=[Andy 40]
   # 3: index=[3] -> item=[Fred 41] # 4: index=[4] -> item=[Xavier 52]
--------------------------------------------------
myArray=sort2(myArray, 8, 2, "ND", 1, "ID")
call dump2 myArray 
---
type: The Array class: (4 items)
   # 1: index=[1] -> item=[Xavier 52]# 2: index=[2] -> item=[Fred 41] # 3: index=[3] -> item=[Andy 40]
     # 4: index=[4] -> item=[Zoe 24]
--------------------------------------------------
```
New Comparators "MessageComparator"

- Allows for determining a message name or a message object to retrieve the comparator value, e.g.
	- Attributes
	- Results of invoking methods
	- If collection, either message name, a message object or an array object with three elements:
		- name/message object, a flag [A|D], a flag [C|I|N]
- Optionally allows for caching the retrieved values

# New Comparators "NumberComparator"

- Allows Rexx digital numbers as input
- Compares according to Rexx decimal arithmetic rules, e.g.
	- 1E2<123456

# New Comparators "StringComparator"

- Allows to determine sorting type and order in an encoded string
	- Sorting order
		- A[scending]
		- D[escending]
	- Sorting type
		- C[ase dependent]
		- I[gnore case]
		- N[umeric]
	- E.g. encoded (in any order): "DN"

# New Comparators "StringColumnComparator"

- Allows to state
	- starting position and optionally the length
	- Flag for Ascending or Descending order
	- Flag for Case dependent, Ignore case, and Numeric
- Alternatively, may supply a collection of
	- Column sort definitions

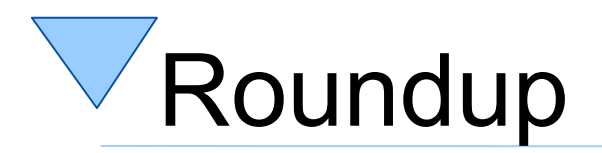

- String-related BIF-Extensions
	- By default case-insensitive
	- Adding negative positioning and counts
- Routine "dump2()"
	- Allow a sorted dump of any collection
- Parsing words of any kind
	- Routine "parseWords2()", Class "StringOfWords"
- Routines "sort2()" and "stableSort2()"
	- Using new comparators